# **Buchungshinweis: Festnetz GK Neugeschäft im TVPP für KMU-Kunden**

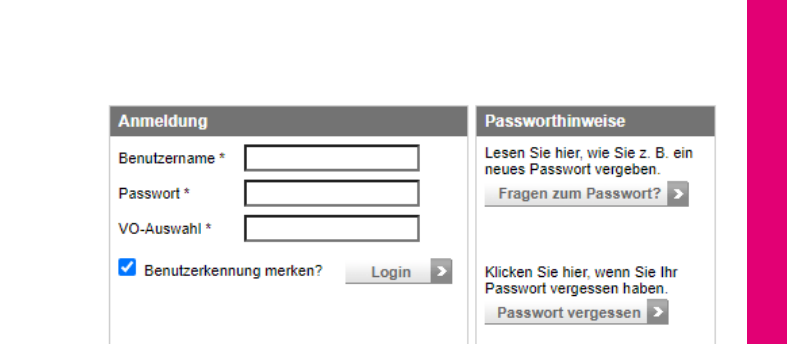

Wir haben im TVPP eine VBKz abhängige Buchung. (VBKz=Vertriebskennzeichen) Im TVPP ist in der Kundensicht bei "Kundendaten" das VBKz sichtbar.

Folgende GK-Kunden können per TVPP gebucht werden:

- $\bullet$  VBKZ 33
- VBKZ 51, 52, 54, 55, 58, 59

Willkommen im Telekom Vertriebspartner-Portal

Für Kunden mit abweichenden VBKz'n muss die Buchung über BPP erfolgen.

#### **Einstieg und Auswahl Festnetz Neugeschäft**

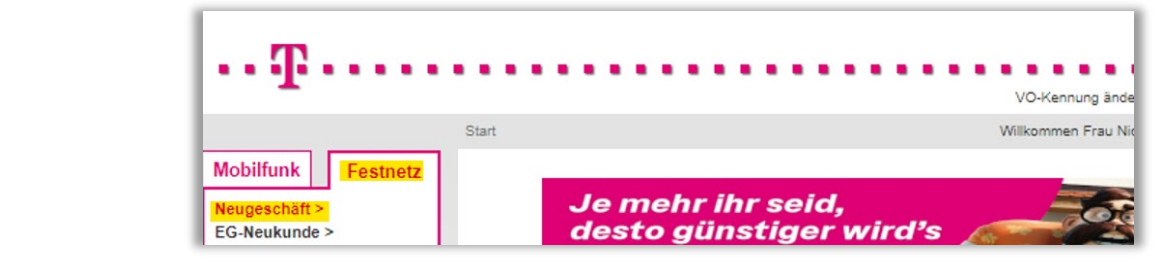

## **13:00 Begrüßung und Check In Auswahl Kundentyp bei allen GK-Kunden Juristische Person**

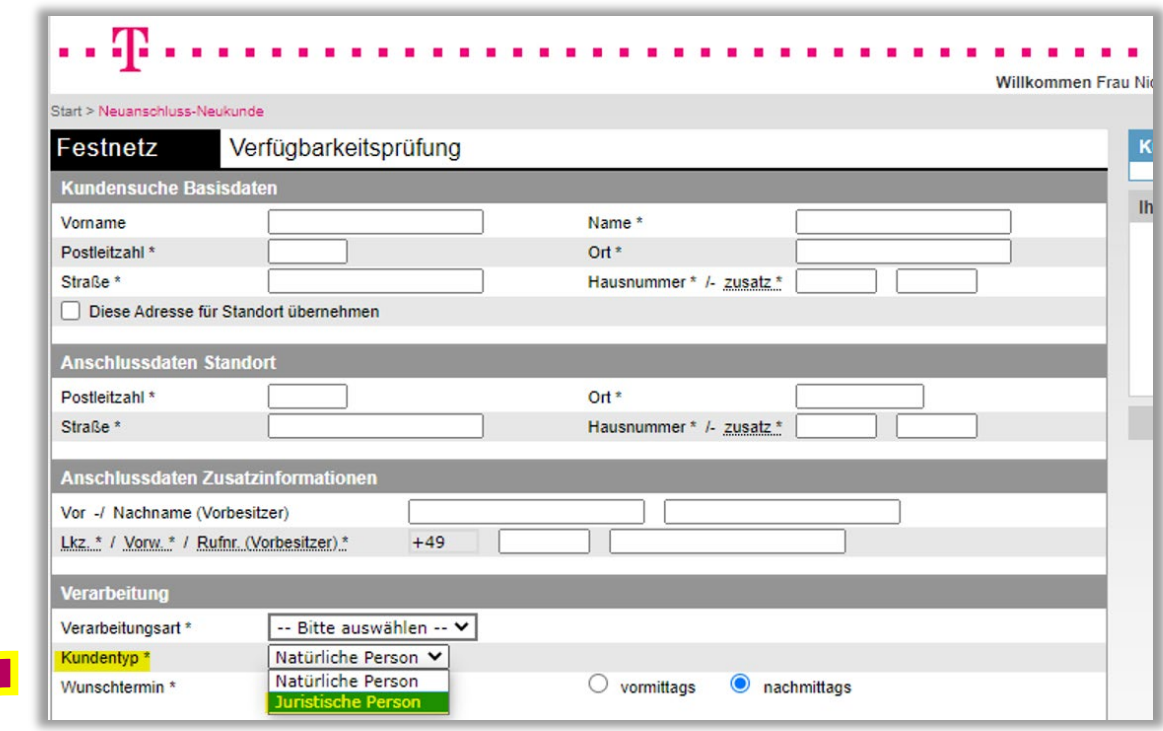

**Nur mit dieser Auswahl ist sichergestellt, dass eine korrekte VBKz Zuordnung erfolgt!**

## **Die Erfassung des Geschäftskunden erfolgt nach Produktauswahl auf der Seite Kundendaten bearbeiten**

### **Bei Personenangaben Kunde werden die gültigen Rechtsformen zur Auswahl angezeigt.**

#### **Bei Ansprechpartner werden der Geschäftsführer oder die entsprechende Person mit Prokura bzw. Vollmacht erfasst &**

Wichtig: Die E-Mail Adresse wird sowohl für die Vertragskommunikation als auch zum Versand der Rechnung genutzt.

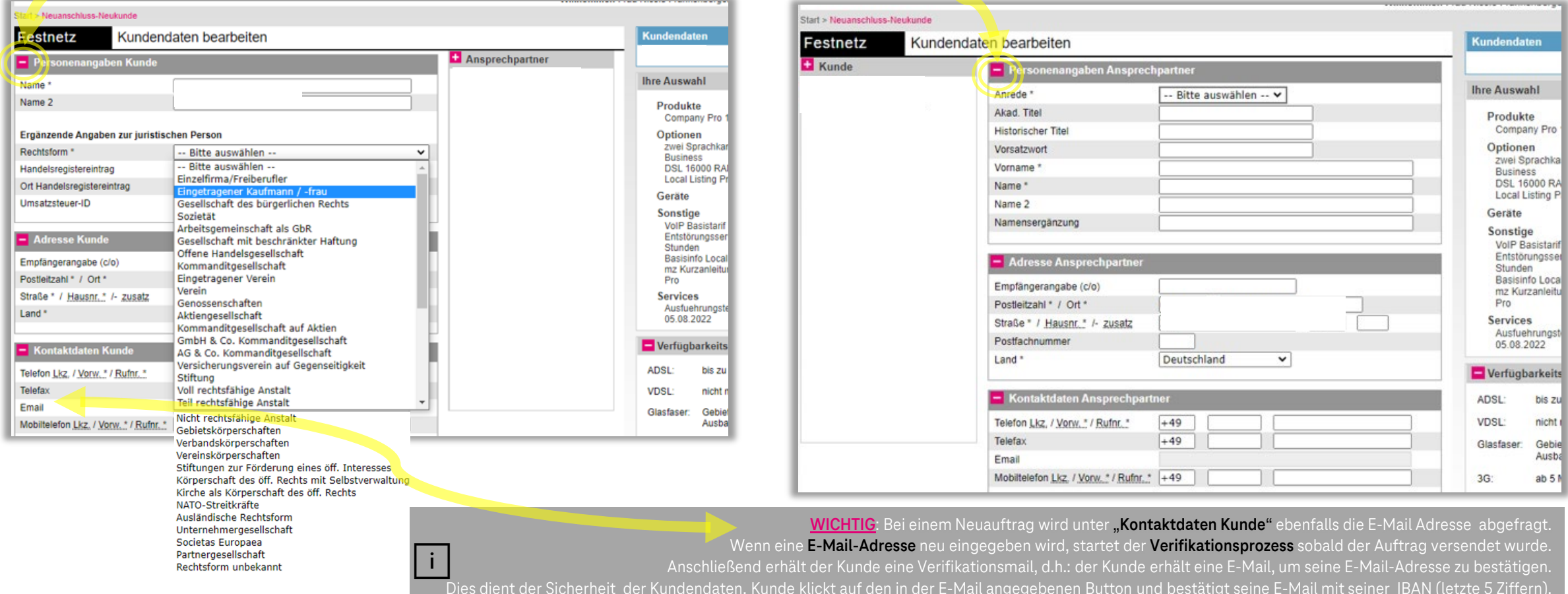